# **C9510-058Q&As**

Rational Performance Tester V8

### **Pass IBM C9510-058 Exam with 100% Guarantee**

Free Download Real Questions & Answers **PDF** and **VCE** file from:

**https://www.leads4pass.com/c9510-058.html**

100% Passing Guarantee 100% Money Back Assurance

Following Questions and Answers are all new published by IBM Official Exam Center

**C** Instant Download After Purchase

**83 100% Money Back Guarantee** 

365 Days Free Update

**Leads4Pass** 

800,000+ Satisfied Customers

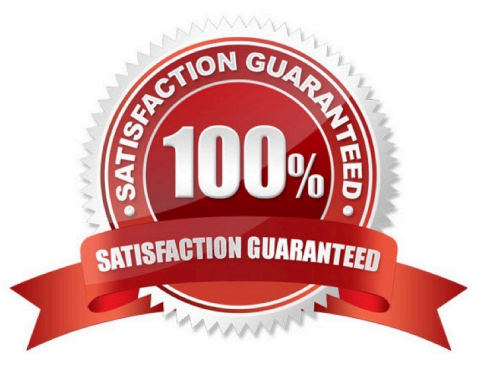

#### **QUESTION 1**

What is the main difference between correlated and pooled data?

- A. Correlated data all comes from the same row of the table, while pooled data uses a different line for each request.
- B. A separate copy of correlated data is owned by each test agent, while pooled data is shared across all agents.
- C. Correlated data is varied at runtime, while pooled data is varied at record time.
- D. Correlated data is varied by the server, while pooled data is varied by the client.

Correct Answer: D

#### **QUESTION 2**

How do you get all your testers logged on before they start working?

- A. loop
- B. delay
- C. synchronization point
- D. comment
- Correct Answer: C

#### **QUESTION 3**

How do you pass parameters to custom code?

- A. select references or data to pass as arguments in the Test Details editor pane
- B. select references for input as arguments
- C. enter strings to pass as arguments
- D. select datapool elements to pass as arguments

#### Correct Answer: A

#### **QUESTION 4**

Which four steps are required to import the response time breakdown from the production environment to troubleshoot performance? (Choose four.)

A. select an existing set of execution results in the Performance Test Runs view and right-click for Import Response Time Breakdown Data

B. enter the hostname to the Tivoli Monitoring for Composite Application Manager and the authentication information in the form of user ID andpassword

C. specify the time period to import the data by supplying the start date and time, and end date and time

- D. select the data to import by clicking on Import Aggregated Statistics
- E. select the policies or traps to import the data
- F. specify the response time result data file

Correct Answer: ABCE

#### **QUESTION 5**

Your test has three groups: 40% of the users are assigned to User Group 1, 60% of users are assigned to User Group 2, and 1 user is assigned to User Group 3. The user load is set to 51 users How many users are assigned to Group 1?

- A. 1
- B. 20
- C. 40
- D. 60

Correct Answer: B

#### **QUESTION 6**

Which feature is available to help you trace pages and page elements through a test?

- A. Pages are linked to page elements in the page element data section.
- B. The protocol data view provides request, response, and a browser view of the data.
- C. The page names correlate with the test activity.
- D. Chunked data views are available.

Correct Answer: B

#### **QUESTION 7**

How can you guarantee unique datapool values across a very large test?

- A. have each user draw from a private view of the datapool
- B. wrap when the last row of the datapool is reached
- C. fetch a datapool record only once for each virtual user

D. segment the datapool so that each agent machine has its own datapool records

Correct Answer: D

#### **QUESTION 8**

Where can you observe verification point results?

- A. The Verification Point report will provide details of the Verification points over the duration of the test.
- B. The HTTP performance report has a bar chart for Verification Point results on the overall tab.
- C. The test log presents detailed Verification Point results.
- D. All of the above

Correct Answer: A

#### **QUESTION 9**

What is the term for accurately defining the loading conditions under which the target test items must operate within their target configuration environment?

- A. test scheduling
- B. hardware sizing
- C. workload analysis
- D. threat modeling

Correct Answer: C

#### **QUESTION 10**

When you run your tests, you notice that the curves are noisy.

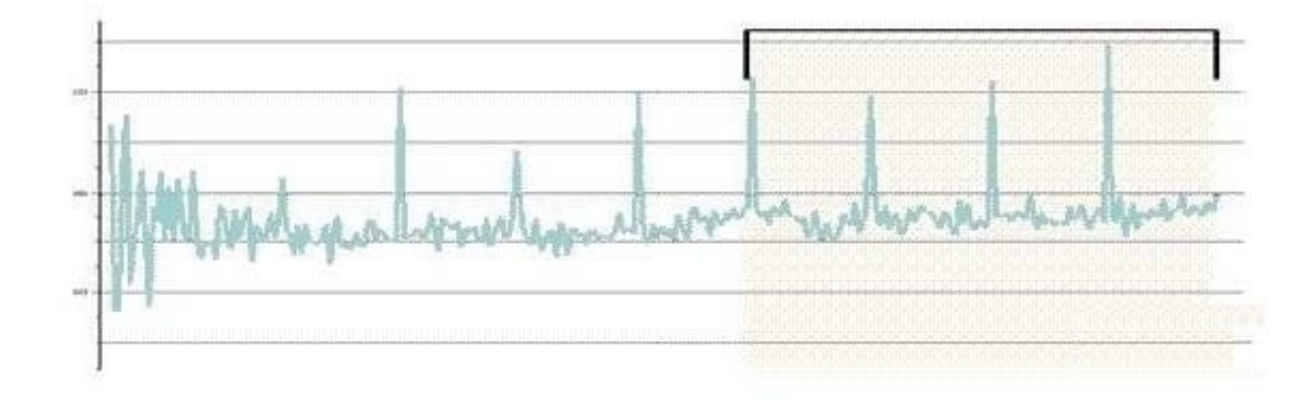

How can you correct this and smooth your results?

- A. change the logging level
- B. increase the number of users
- C. reduce the statistical sampling rate
- D. add a synchronization point
- Correct Answer: C

[C9510-058 PDF Dumps](https://www.leads4pass.com/c9510-058.html) [C9510-058 Study Guide](https://www.leads4pass.com/c9510-058.html) [C9510-058 Exam Questions](https://www.leads4pass.com/c9510-058.html)